## **Monatswechsel | Tipps und Tricks**

## Schneller Monatswechsel im Terminplaner

Im Terminplaner kann auf einen anderen Monat über das Blättern am Datum gewechselt werden.

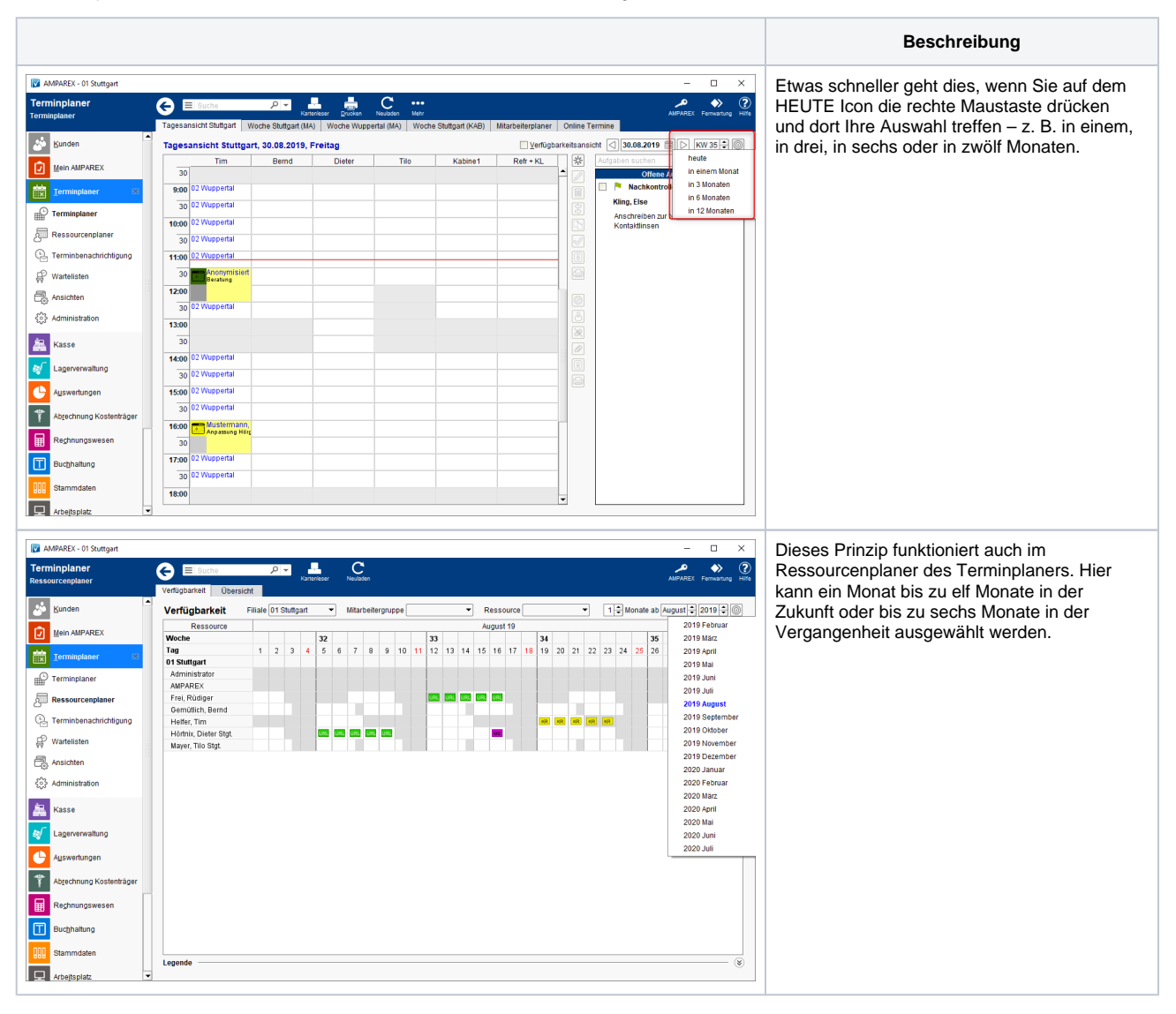